# $H$

## Shared Services Helpdesk Solutions IFMS Implementation Group1 (IG1)

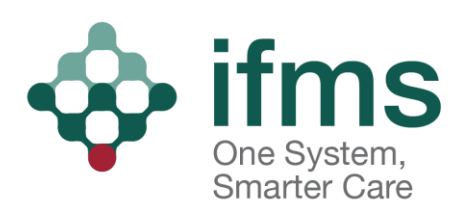

# **Overview of the IFMS Shared Services Helpdesks**

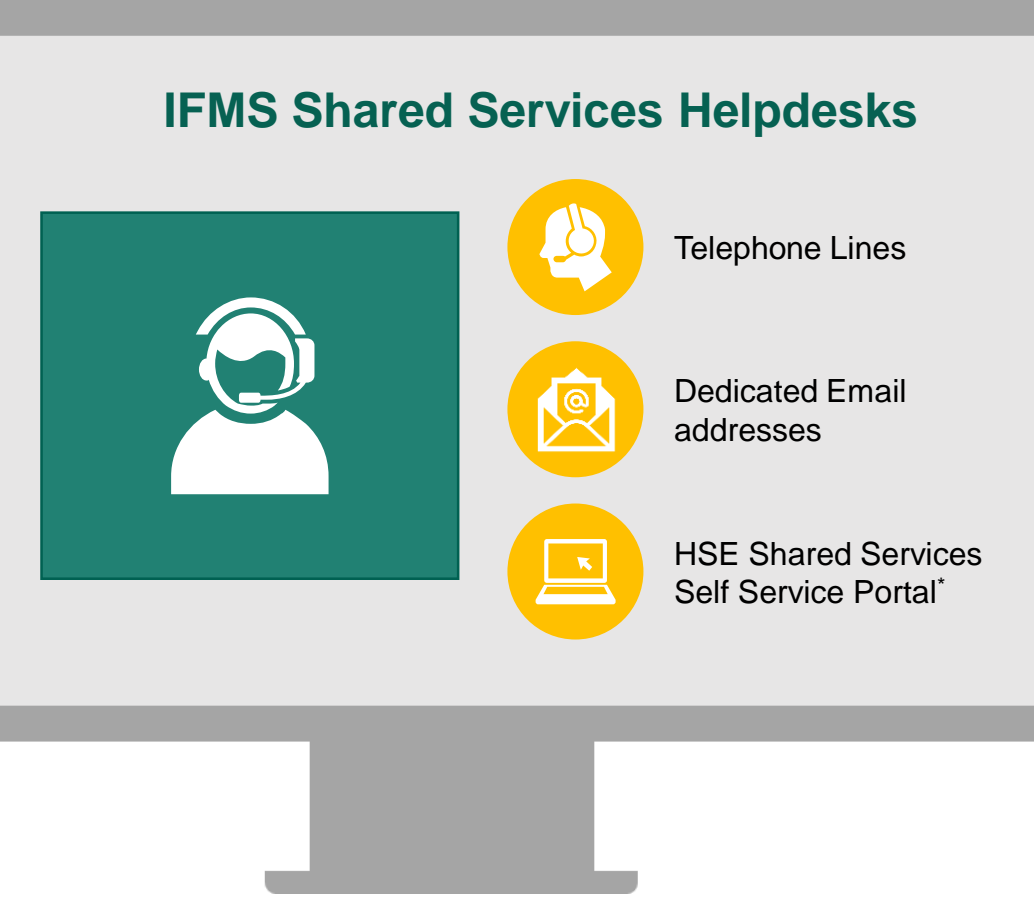

#### **Overview**

- As part of the implementation of IFMS, Shared Services will introduce a helpdesk solution to track and case manage queries for the relevant shared services functions; Finance Shared Services, Procurement Shared Services, SAP Centre of Excellence.
- Shared services customers (i.e. end users, staff, public and suppliers) will interface and communicate with the IFMS Shared Services Helpdesk for query case management through the helpdesk solution .
- Access will be via phone, email, and the HSE Shared Services Self Service Portal.
- The email, telephone and portal access channels will offer automated ticketing and routing to the point of resolution ensuring that the queries are answered closest to the point of knowledge.

#### **Implementation Principles**

- **The helpdesks (both phone and email) will be operational from 3rd July 2023.**
- **For the initial Hypercare period operating hours will be Mon-Fri 08:00 – 18:00 for all lines\*.**
- The HSE Shared Services Helpdesk will have 3 phone lines.
	- 1. Phone line (01 511 9698) for HSE internal users
	- 2. Phone line (01 511 9700) for suppliers
	- 3. Free phone line  $(1800 852 445)$  will be used for public users ( $*09:00 17:00$ )
- Language options (English/Irish) will be provided for the free phone line (1800 852 445) for public users for FSS Income Services *(Irish options will be available after IG1 post go-live).*
- Calls may be recorded.

## HÉ **Helpdesk User Journey**

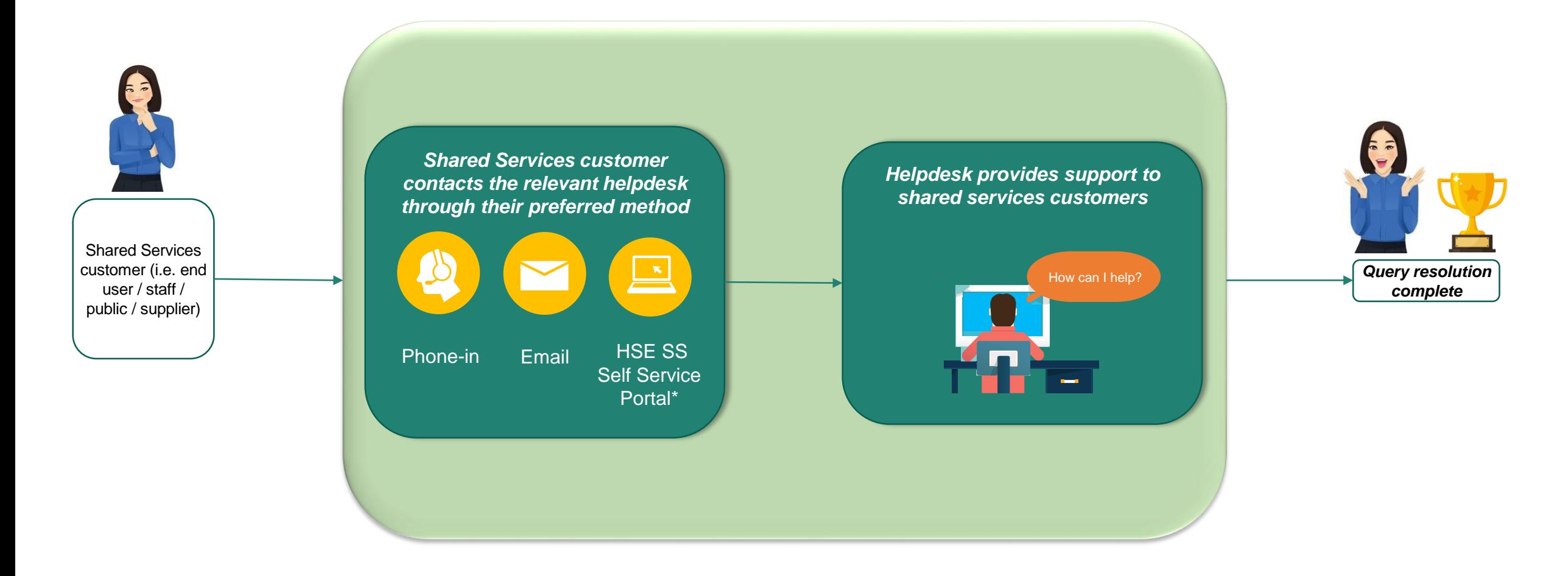

#### $H\!E$ **Overview of Contact Details for IFMS Helpdesk Users**

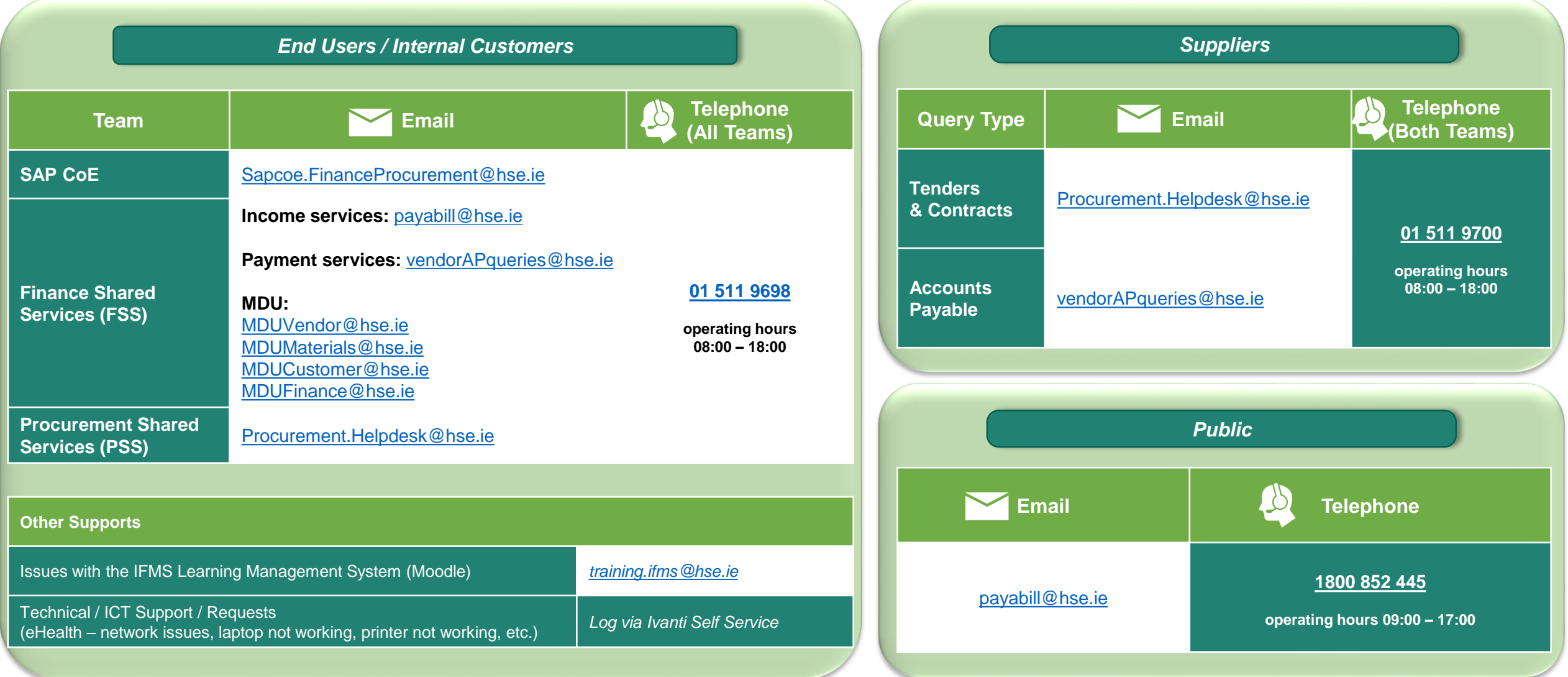

## **SAP CoE & PSS Helpdesk Contact Details**

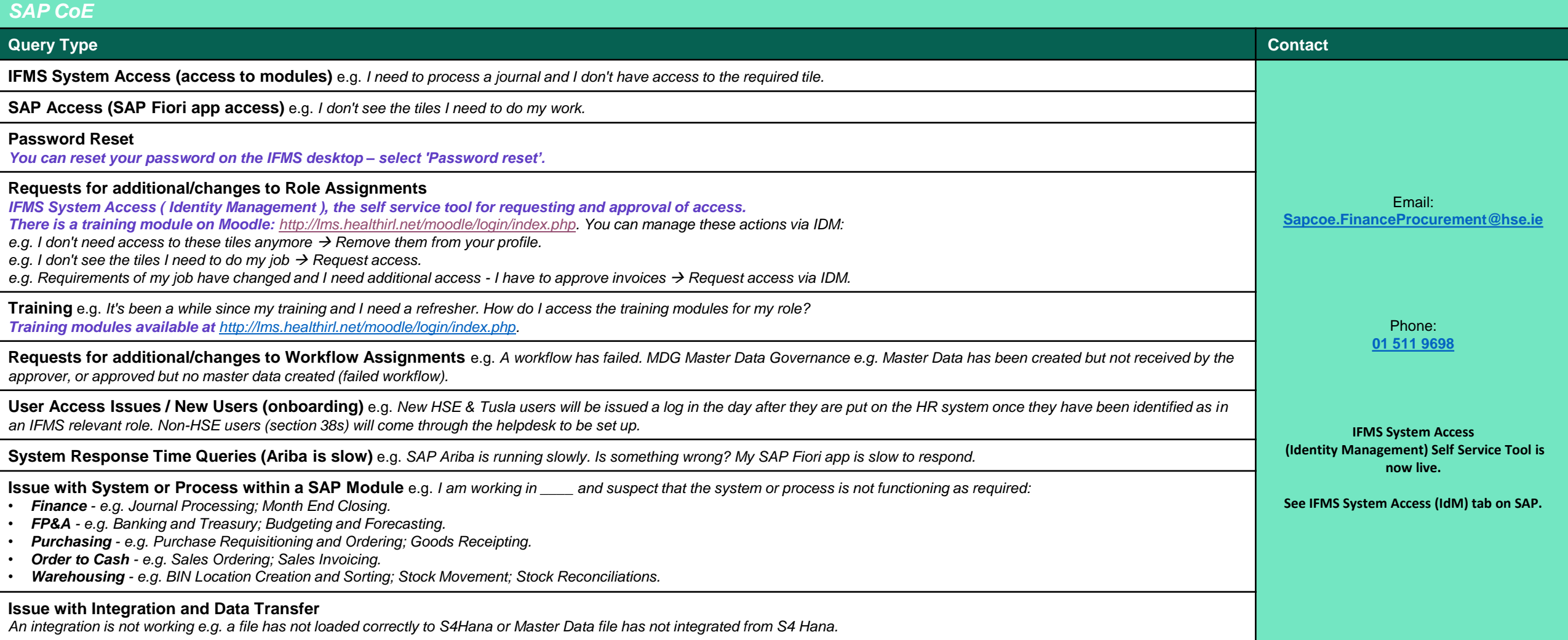

### $H\in$ **FSS Helpdesk Contact Details**

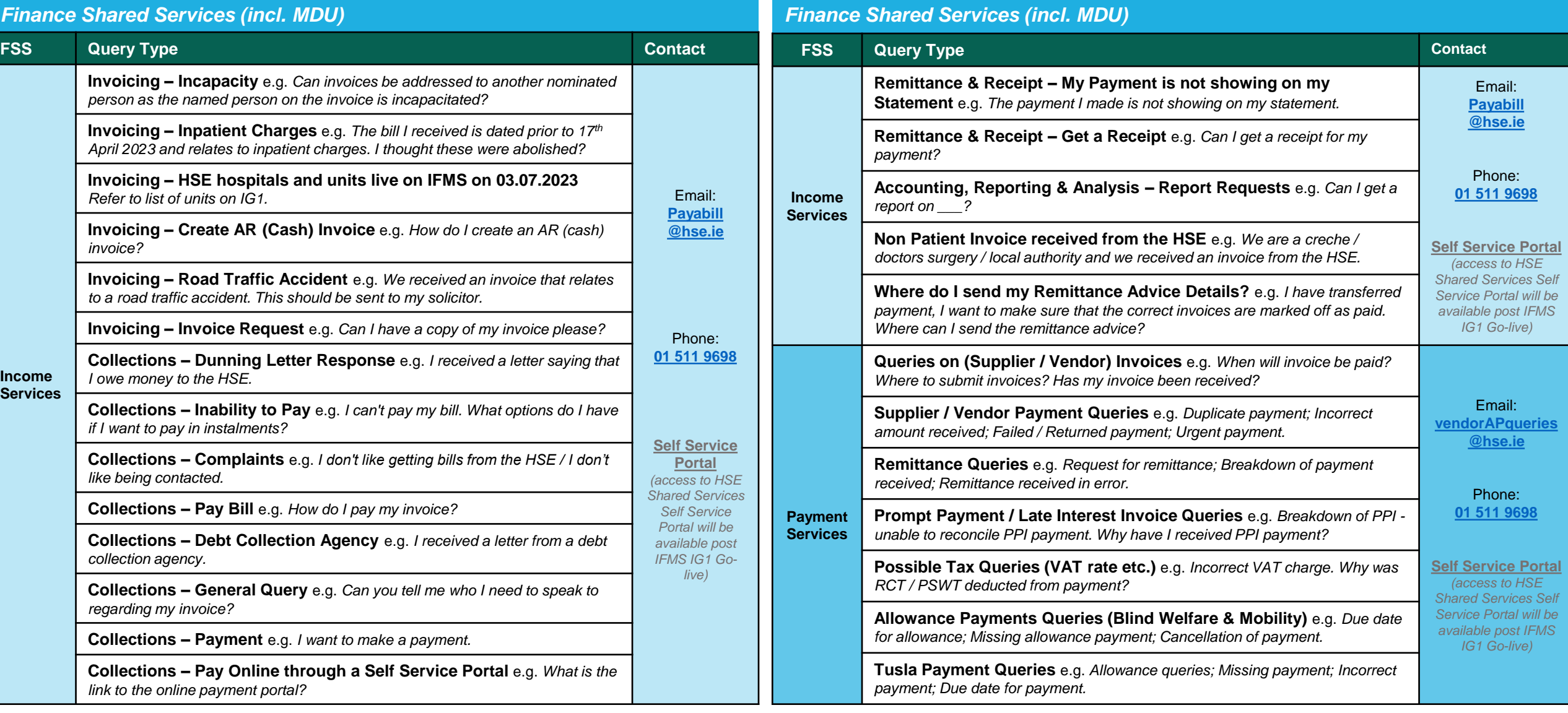

## **FSS Helpdesk Contact Details**

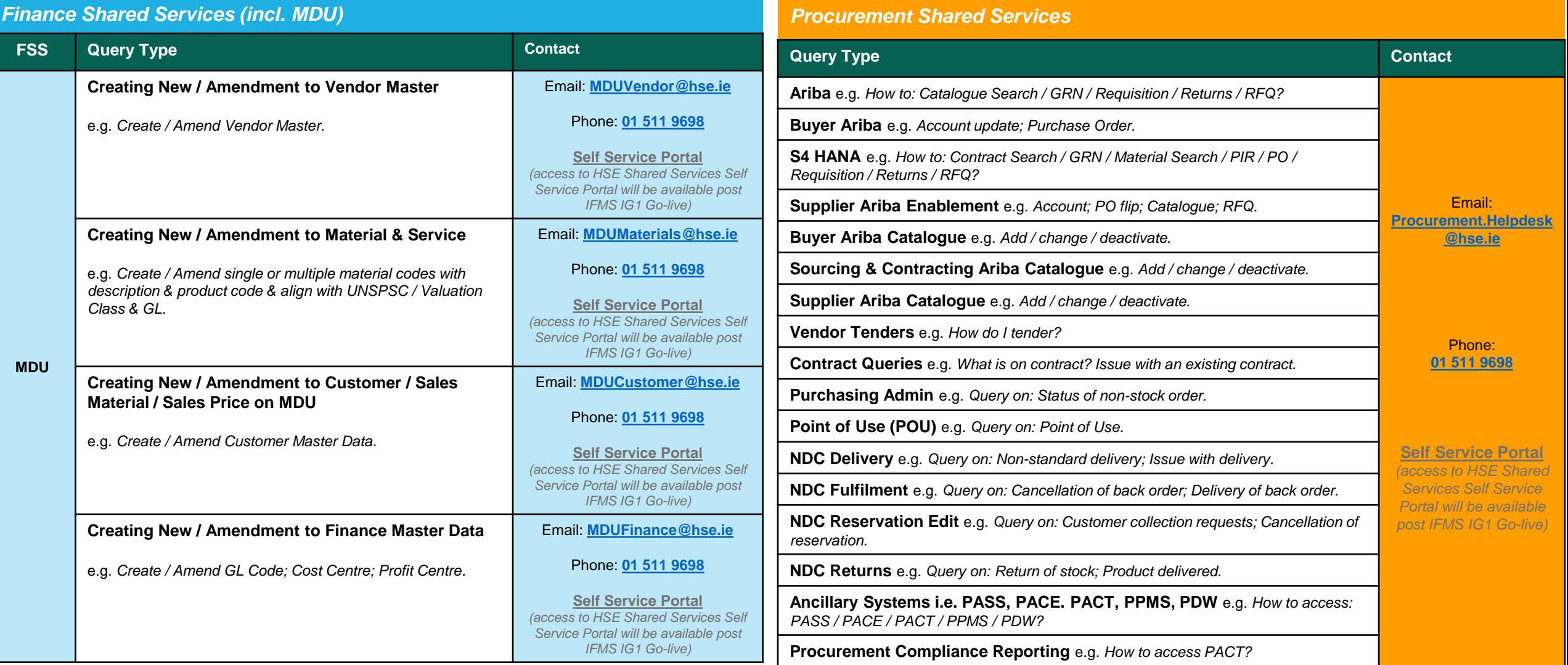

#### $H \in$ **Helpdesk Information for Suppliers & Patients**

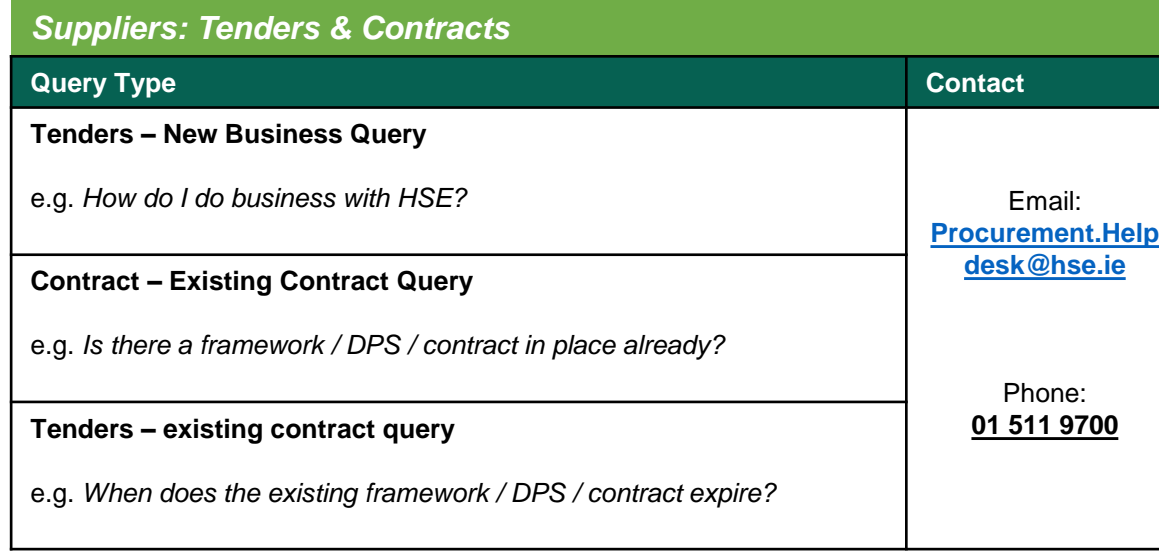

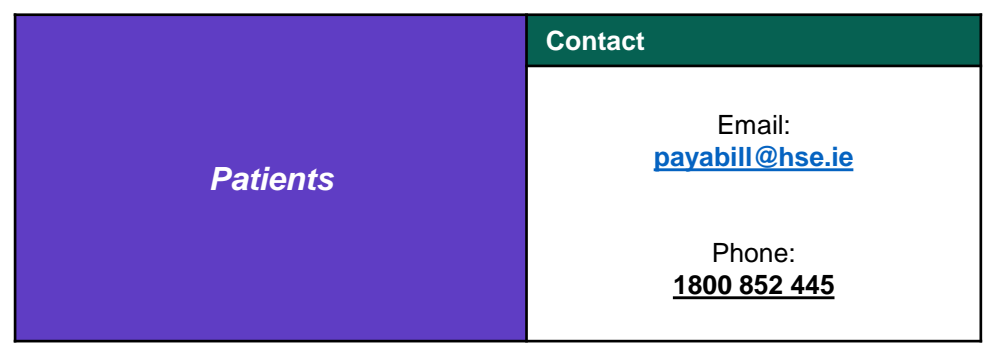

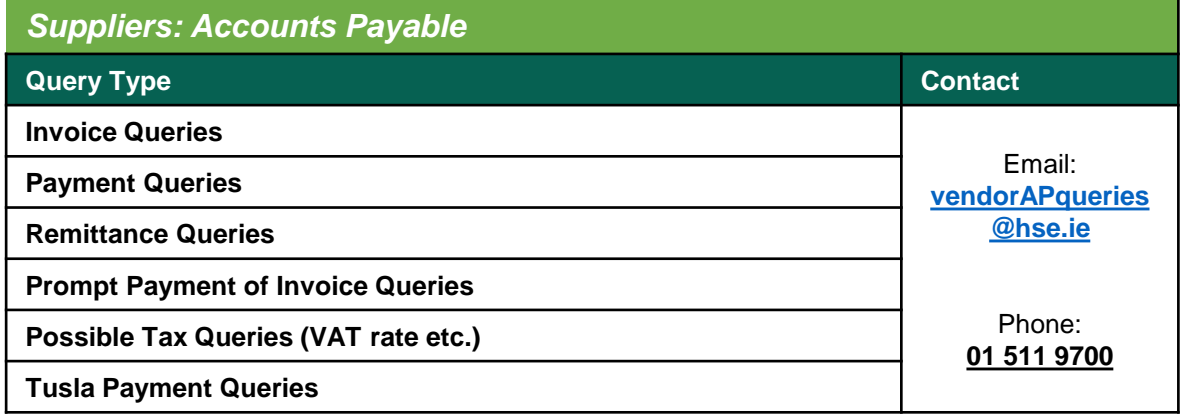